# Cheatography

# Cycle de développement Oxygen Cheat Sheet by [\[deleted\]](http://www.cheatography.com/deleted-122775/) via [cheatography.com/122775/cs/22951/](http://www.cheatography.com/deleted-122775/cheat-sheets/cycle-de-developpement-oxygen)

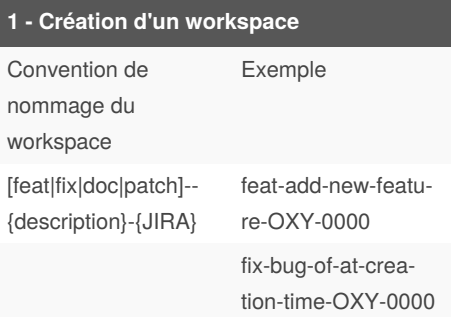

Pour chaque tâche à traiter un workspace doit obligatoirement être crée.

feat : Nouvelle fonctionnalité

fix : Correction d'une anomalie doc : Amélioration de la documentation patch : Patch appliqué sur une branche de release\*

La description doit permettre de donner une vision globale du développement qui sera effectué

#### \* Cas particulier

### **4 - Tests unitaires**

Développement terminé ? Ajustez vos test unitaires.

Pour une feat, ajoutez de nouveaux tests unitaires et vérifier que votre couverture de tests dépasse 80%.

Pour se faire retournez en phase **2 - Tests unitaires**

# **7 - Remise à niveau depuis development**

qit commit --amend

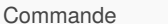

Le merge depuis development ne se fait que dans 2 cas :

- Bitbucket détecte un conflit

- la compilation de la feat échoue suite à un BC

Une fois le merge commité, il convient de revenir à la Phase **4 - Tests unitaires** .

# By **[deleted]** [cheatography.com/deleted-](http://www.cheatography.com/deleted-122775/)122775/

# **2 - Tests unitaires**

Pour toute tâche de type fix (anomalie constaté sur le produit) portant sur du code JAVA (service, util, action élémentaire, process, ...), la première chose à faire avant le développement d'un fix est la création d'un test unitaire qui reproduit le cas énoncé dans le jira.

Ce test unitaire doit être en erreur à l'exéc‐ ution et valide le fait que l'erreur est bien reproductible.

# **5 - Tests runtimes**

Ces tests sont manuels et ne nécessite pas de code. Ils servent à valider que le dévelo‐ ppement réagit bien avec l'ensemble des composants déployés sur le système. Dans le cas ou des anomalies seraient identifié, il faudra retourner à la phase **2 - Tests unitaires** *h* afin de corriger l'anomalie constatée.

#### **8 - Prise en charge des commentaires**

Toutes modifications de code suggérées par le commentaire d'un relecteur doit faire l'objet d'un commit respectant le nommage de la phase **3 - Développement** Si le commentaire demande une modifi‐ cation du code, revenir à la phase **4 - Tests unitaires**

### **Tips**

Référence [https://github.com/ineat/refca‐](https://github.com/ineat/refcards/blob/master/git/FR.md) rds/blob/master/git/FR.md

poussez la branche de feat le plus tardiv‐ ement possible, si possible uniquement lors de la mise en PR. Cela permet de modifier facilement son historique git (amend de commit, rebase interactif, ...)

# **3 - Développement**

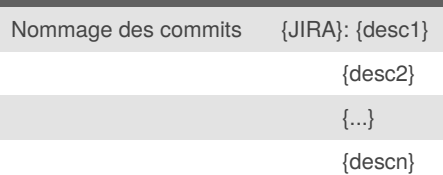

Les messages de commit doivent décrire se qui est fait dans le commit et non ce qui doit être fait pour la tâche.

En cours de développement, si la compil‐ ation échoue, il convient de mettre à jour la branche du repository concerné avec développement en suivant la procédure en Phase 7.

Une fois le développement terminé, retour en **2 -Tests unitaires**

#### **6 - Mise en Pull Request**

Commande workspace pr

Modifier la pr repository principal pour inclure une description complète des modifi‐ cations apportées.

Modifier la pr de tout repository contenant des modifications justifiant une explication.

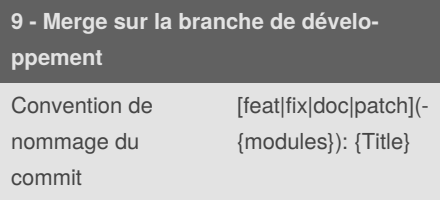

## {Description}

### {JIRA}

Ce message doit être positionné lors de l'ouverture de la pop-up de merge par **Bitbucket** 

Published 22nd May, 2020. Last updated 22nd May, 2020. Page 1 of 1.

Sponsored by **Readable.com** Measure your website readability! <https://readable.com>